МИНИСТЕРСТВО ПРОМЫШЛЕННОСТИ И НОВЫЕ ТЕХНОЛОГИИ РЕСПУБЛИКИ ТАДЖИКИСТАН

МИНИСТЕРСТВО ОБРАЗОВАНИЯ И НАУКИ РЕСПУБЛИКИ ТАДЖИКИСТАН

ТЕХНОЛОГИЧЕСКИЙ УНИВЕРСИТЕТ ТАДЖИКИСТАНА ФАКУЛЬТЕТ СОВМЕСТНЫЙ ТАДЖИКСКО-РОССИЙСКИЙ КАФЕДРА СЕТЕВЫЕ ТЕХНОЛОГИИ И КОМПЬЮТЕРНОГО ДИЗАЙНА

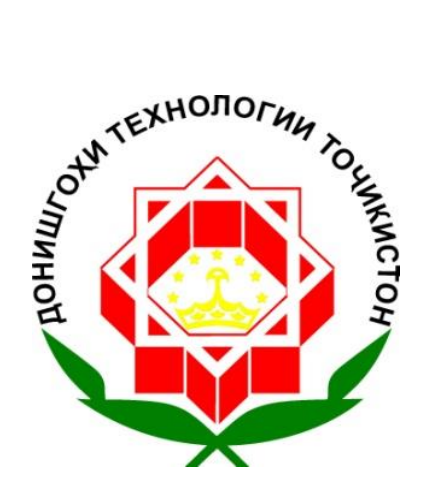

# **РАБОЧАЯ ПРОГРАММА (syllabus)**

по дисциплине «Основы алгоритма и информатики» для студентов 1-го курса специальности 1-45 01 03 01

Всего: 4 кредита Курс: 1 Лекции: 2 кредит Семестр: 2 СРСП 2 кредит Экзамен: 2

Душанбе – 2015

Силлабус (Syllabus, рабочая программа) составлен на основании Государственного стандарта высшего профессионального образования РТ, утвержденной Министерством образования РТ от «\_\_\_\_» \_\_\_\_\_\_\_ 2012 года (для студентов специальностей 1 - 45 01 03 01 «Телекоммуникационные сети и обработка информации»)

Силлабус рассмотрен на заседании кафедры СТ и КД

Протокол № 6 от 27 января 2015 г.

Зав. кафедрой \_\_\_\_\_\_\_\_\_\_\_\_\_\_\_\_\_\_\_\_ к.ф.н., и.в., доц. Джаъфарова Д.Ф.

Силлабус одобрен Комитетом по рабочим учебным программам совместного таджикско-российский факультета

Протокол №  $\qquad \qquad$  от инваря 2014 г.

Председатель комитета и к.э.н., доц. Насриддинов М.Ш.

**Составитель:** к.ф.н., и.в.доц. Джаъфарова Д.Ф.

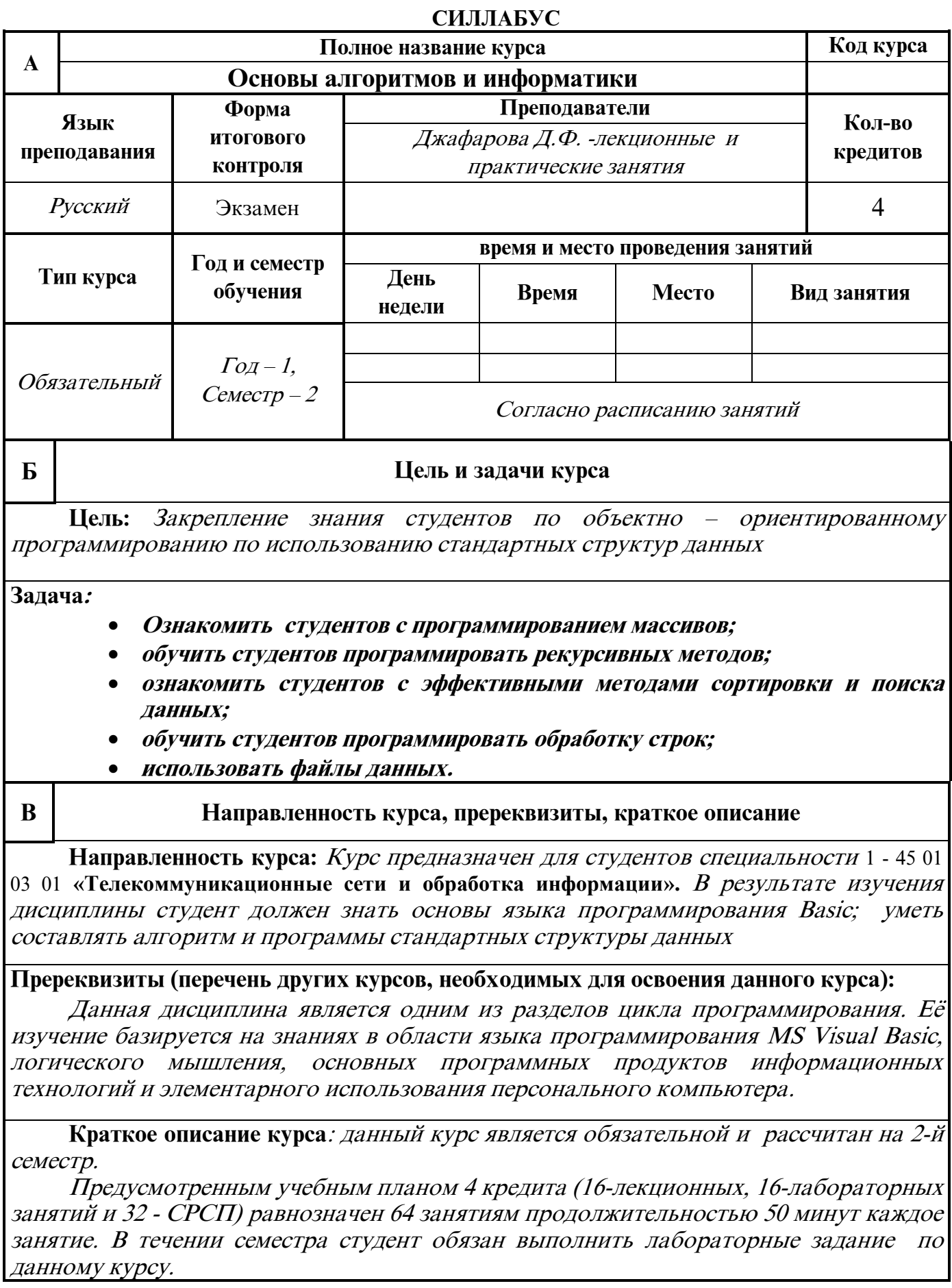

#### **Организация учебного процесса**

Учебный процесс состоит из аудиторных (лекций и практических занятий) и внеаудиторной работы студентов (самостоятельной работы студента, индивидуальных и групповых консультаций). Изучение курса проводится по следующему плану. На лекциях студентам читают лекции, в которых кратко излагается важнейший теоретический материал. На практических работах студентам предлагается решение практических задач, руководствуясь математическими методами и сведениями, полученными на лекциях. Кроме того, студентам выдаются силлабус, конспекты лекций, методические указания к выполнению практических работ. Степень усвоения теоретического и практического материала проверяется контрольными работами, промежуточными экзаменами. Самостоятельная работа студентов проводится в виде подготовки конспектов по отдельным разделам курса и выполнения индивидуальной учебно-исследовательской работы.

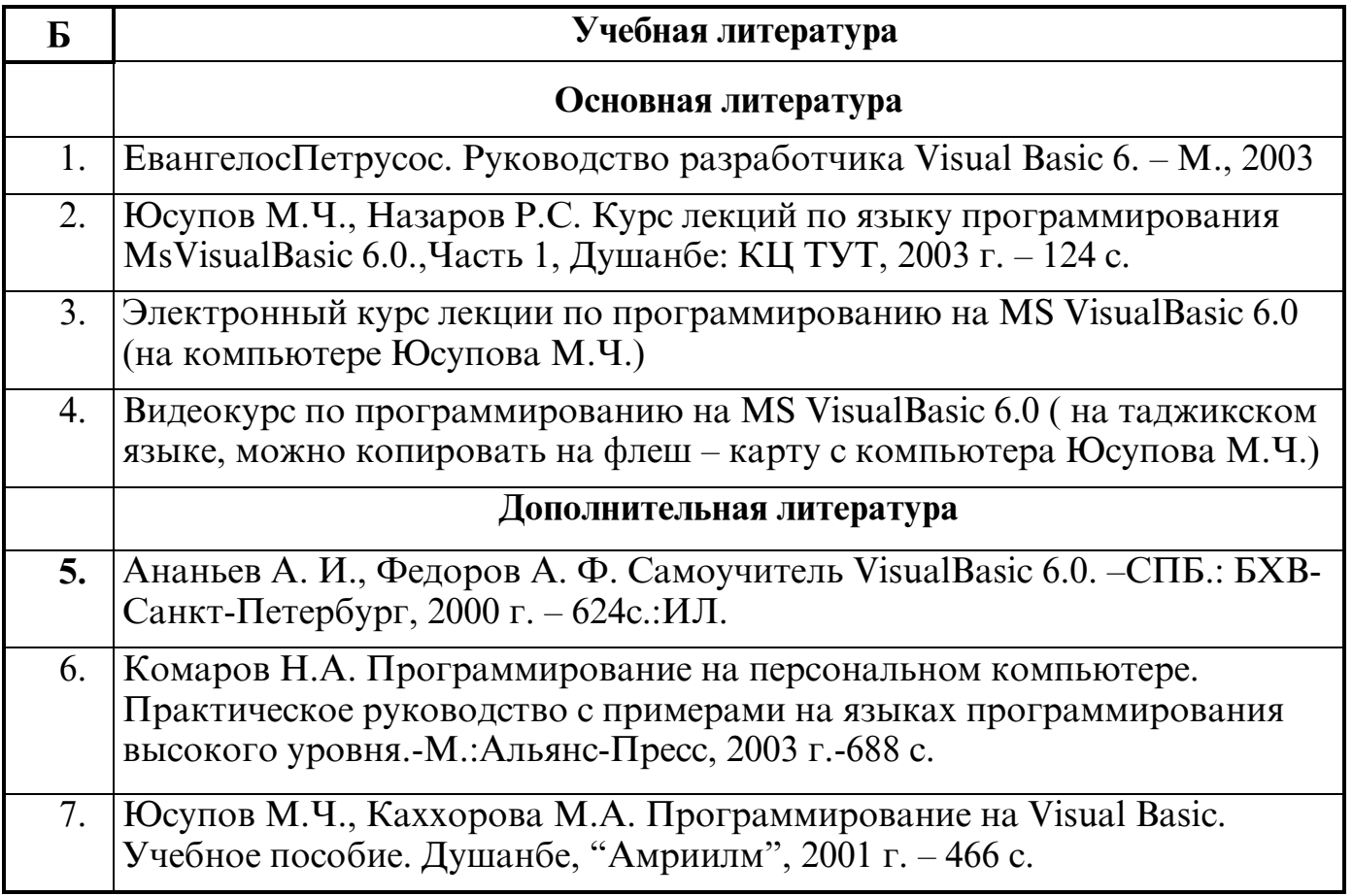

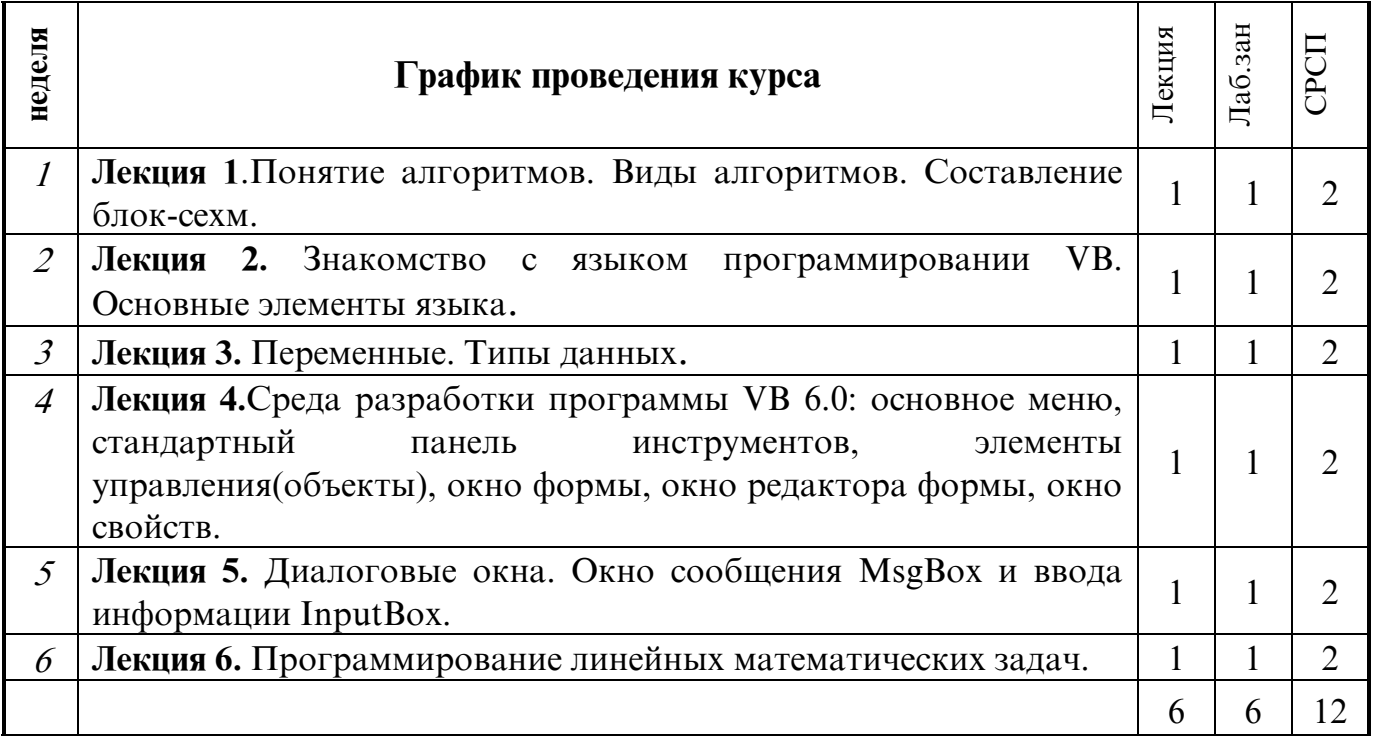

#### Контрольные вопросы

- 1. Понятие алгоритма. Виды алгоритмов.
- 2. Переменные и константы. Типы данных.
- 3. Среда разработки программы VB.
- 4. Элементы управления (объекты) языка VB.
- 5. Диалоговые окна. Окно сообщений MsgBox и диалоговое окно ввода информации InputBox?

### Комплекс домашних заданий

ПК-1. Создать форму и программу (код) на языке VВследующих функций:

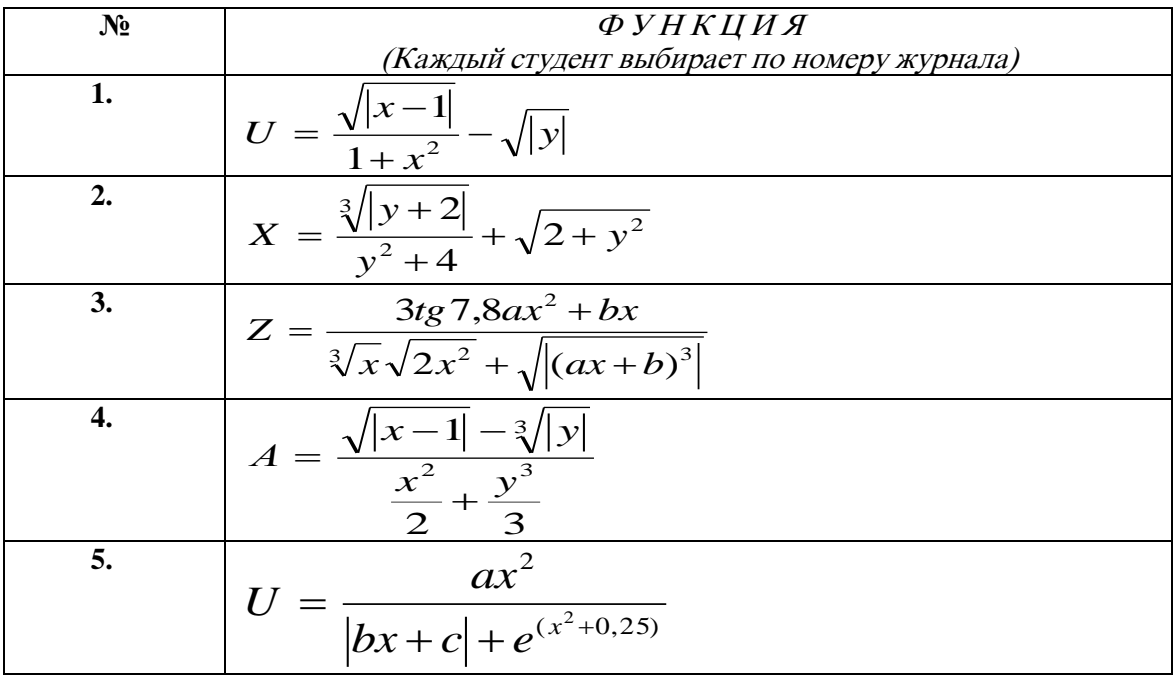

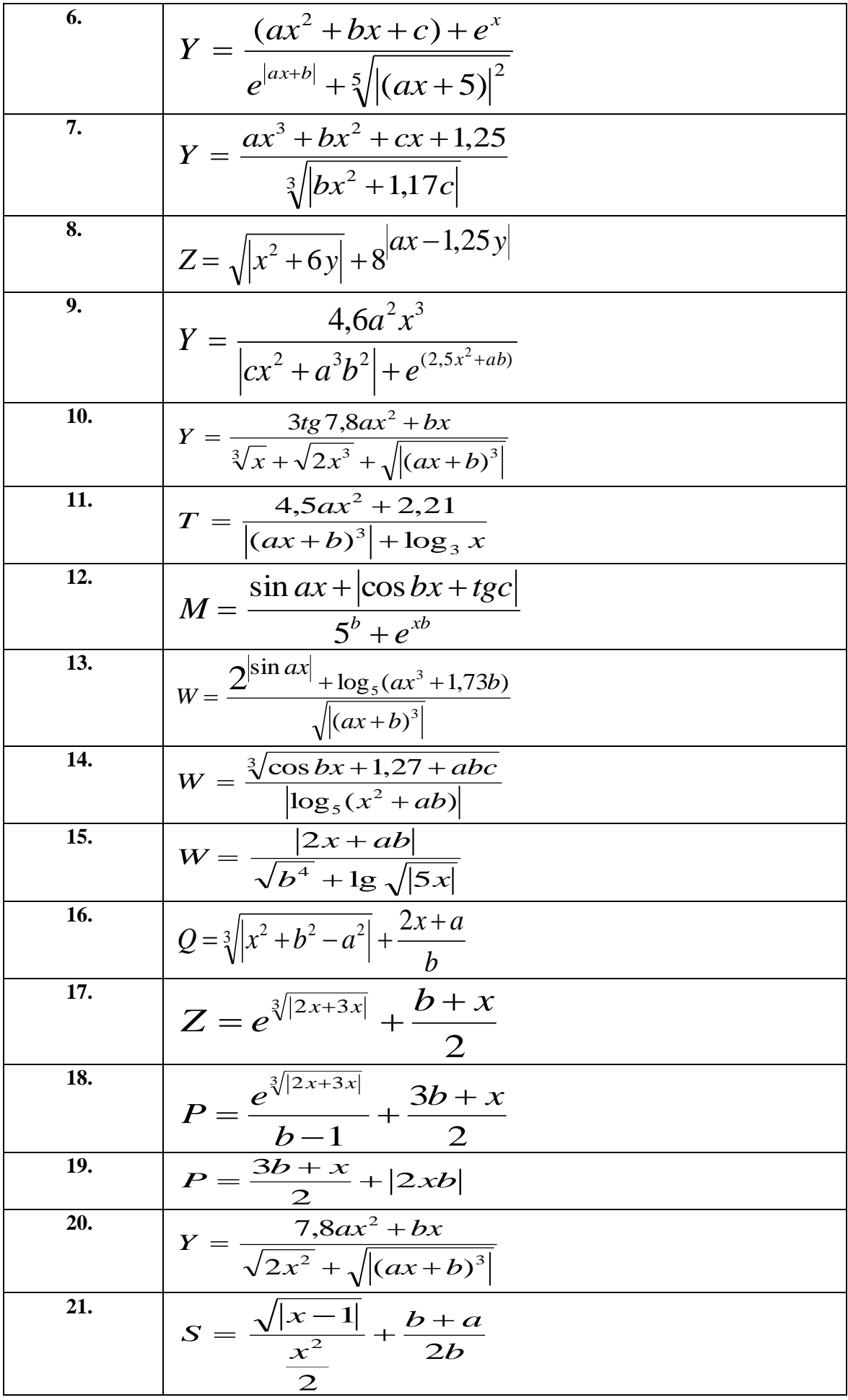

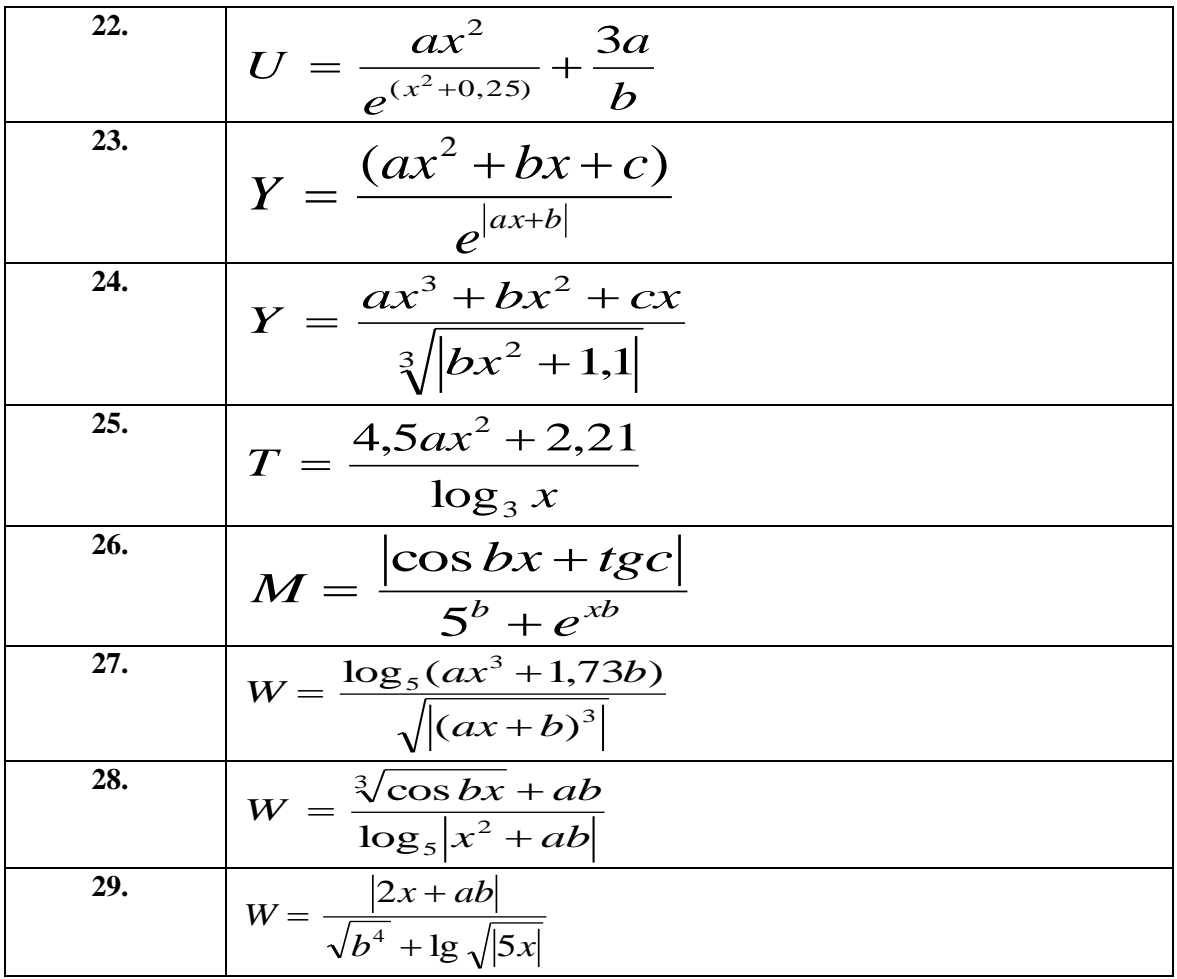

#### **Темы самостоятельных работ:**

#### **Составить презентации на следующих тем:**

- 1. Составить презентацию на тему «История появления языка VisualBasic 6.0»
- 2. Составить презентацию на тему «Интегрированная среда разработкиVB»
- 3. Составить презентацию на тему «Главное меню и его основные команды программы VB 6.0»
- 4. Составить презентацию на тему «Стандартная панель инструментов программы VB 6.0»
- 5. Составить презентацию на тему «Панель элементов управления».
- 6. Составить презентацию на тему «Основные свойства и события объекта CheckBox»
- 7. Составить презентацию на тему «Окно редактора менюпрограммы VB 6.0»
- 8. Составить презентацию на тему «Основные свойства и события Form».
- 9. Составить презентацию на тему «Основные свойства и события объекта Label».
- 10. Составить презентацию на тему «Основные свойства и события объекта TextBox».
- 11. Составить презентацию на тему «Основные свойства и события объекта CommandButton».
- 12. Составить презентацию на тему «Основные свойства и события объекта PictureBox».
- 13. Составить презентацию на тему «Основные свойства и события объекта Image».
- 14. Составить презентацию на тему «Основные свойства и события объекта ListBox».
- 15. Составить презентацию на тему «Основные свойства и события объекта ComboBox».
- 16. Составить презентацию на тему «Основные свойства и события объекта Timer».
- 17. Составить презентацию на тему «Основные свойства и события объекта Shape».
- 18. Составить презентацию на тему «Основные свойства и события объекта HScrollbar».
- 19. Составить презентацию на тему «Основные свойства и события объекта VScrollbar».
- 20. Составить презентацию на тему «Основные свойства и события объекта Frame».
- 21. Составить презентацию на тему «Основные свойства и события объекта OptionButton».
- 22. Составить презентацию на тему «Основные свойства и события объекта Line».
- 23. Составить презентацию на тему «Основные свойства и события объекта DirListBox». 24. Составить презентацию на тему «Основные свойства и события объекта DriveListBox».
- 25. Составить презентацию на тему «Основные свойства и события объекта FileListBox».
- 26. Составить презентацию на тему «Основные свойства и события объекта Data».
- 27. Составить презентацию на тему «Основные свойства и события объекта OLE».
- 28. Формы представления алгоритмов
- 29. Уровень языка программирования
- 30. Язык программирования набор правил записи алгоритмических структур и данных
- 31. Операторы описания и объявления
- 32. Способы описания алгоритмов
- 33. Программный способ записи алгоритмов
- 34. Запись алгоритма в разных языках программирования
- 35. Сетевые языки программирования

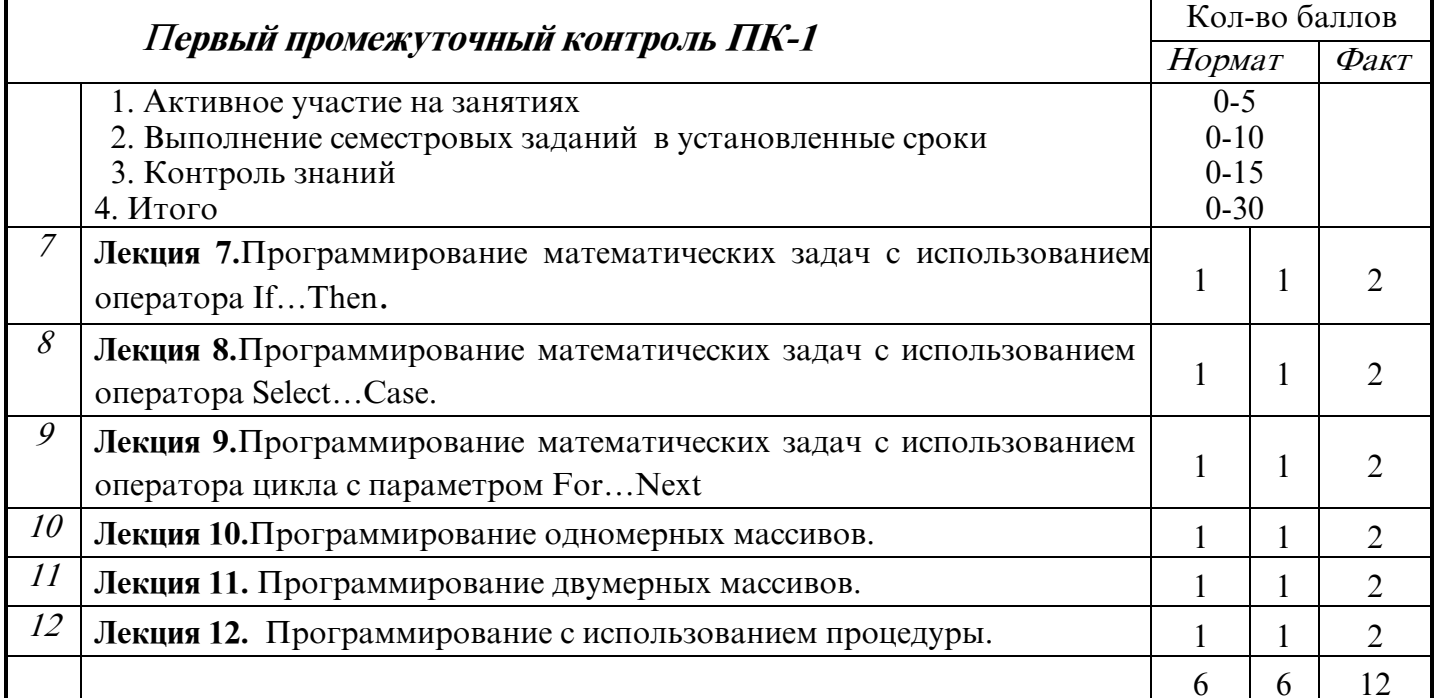

#### Контрольные вопросы

- 1. Управляющие конструкции. КонструкцииIf...Then, If...Then...Else.
- 2. Оператор выбора Select Case.
- 3. Циклические конструкции. Конструкции For... Next.
- 4. Массивы. Виды массивов.
- 5. Виды процедур.

#### Комплекс домашних заданий

ПК-2. Создать форму и программу (код) на языке VBследующих функций:

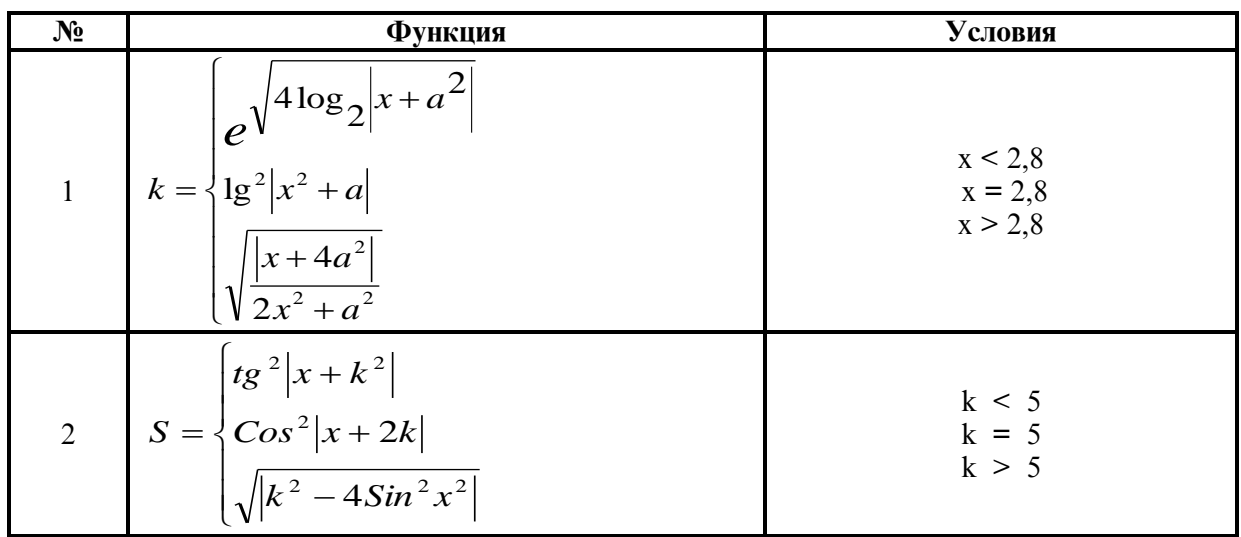

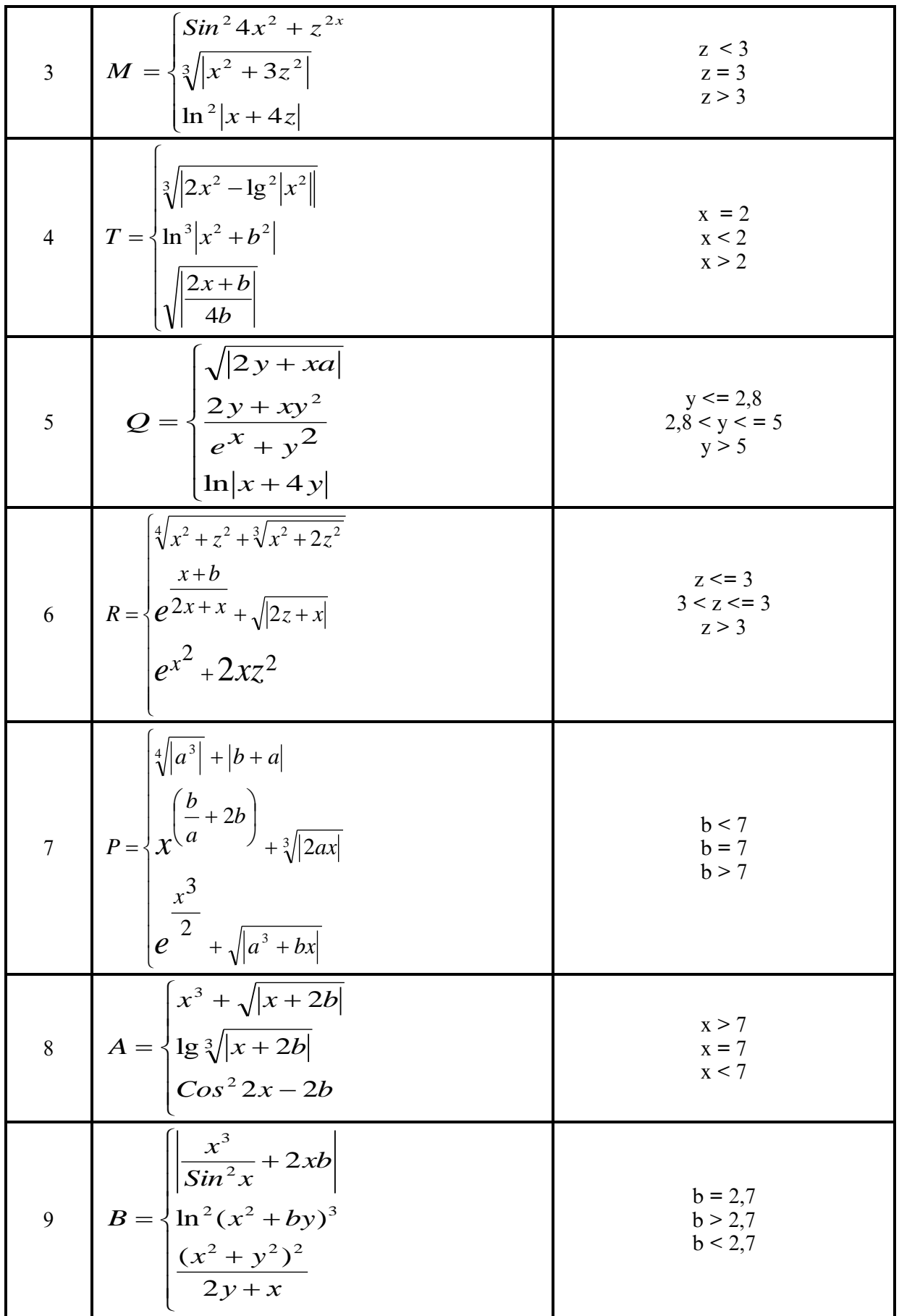

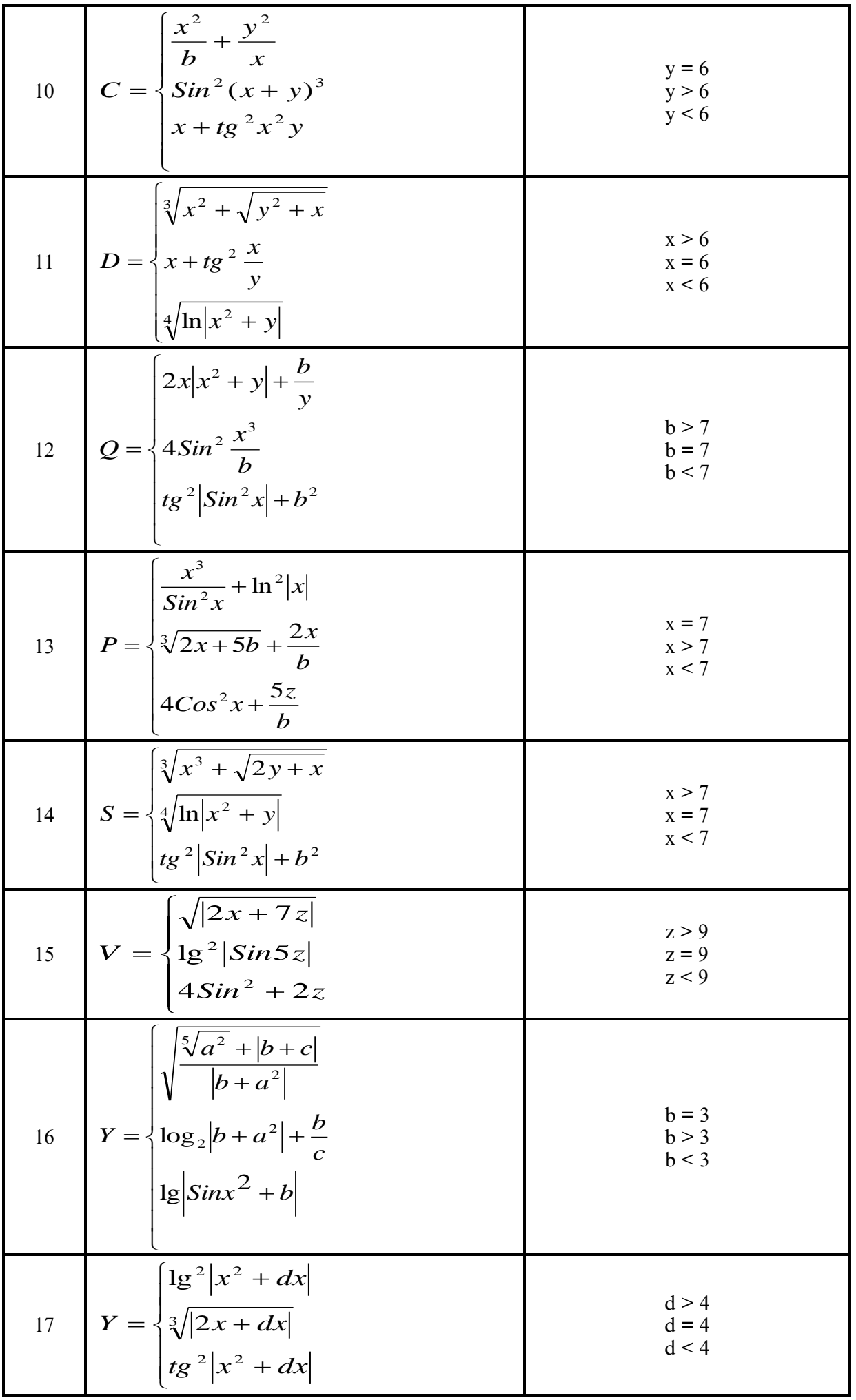

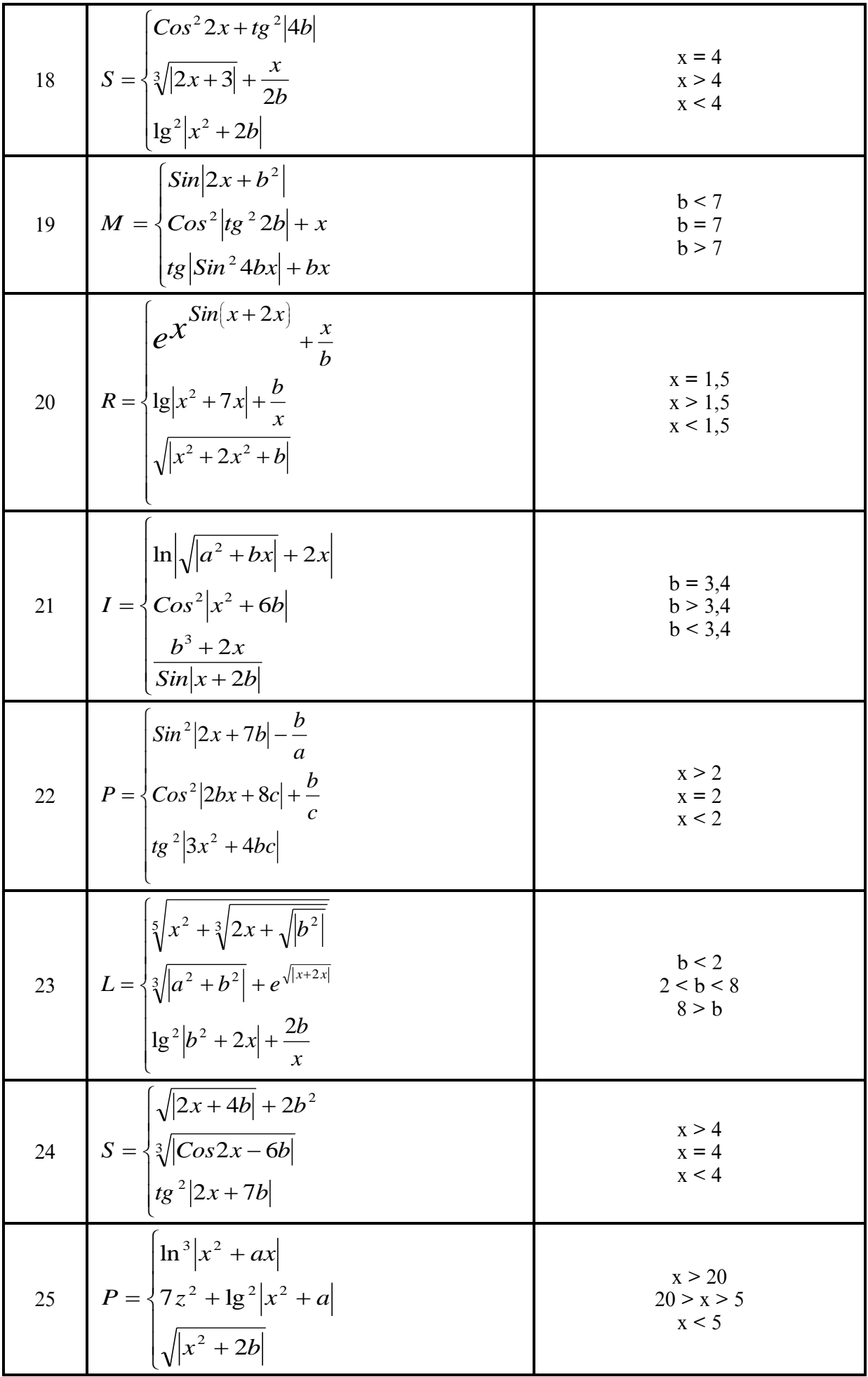

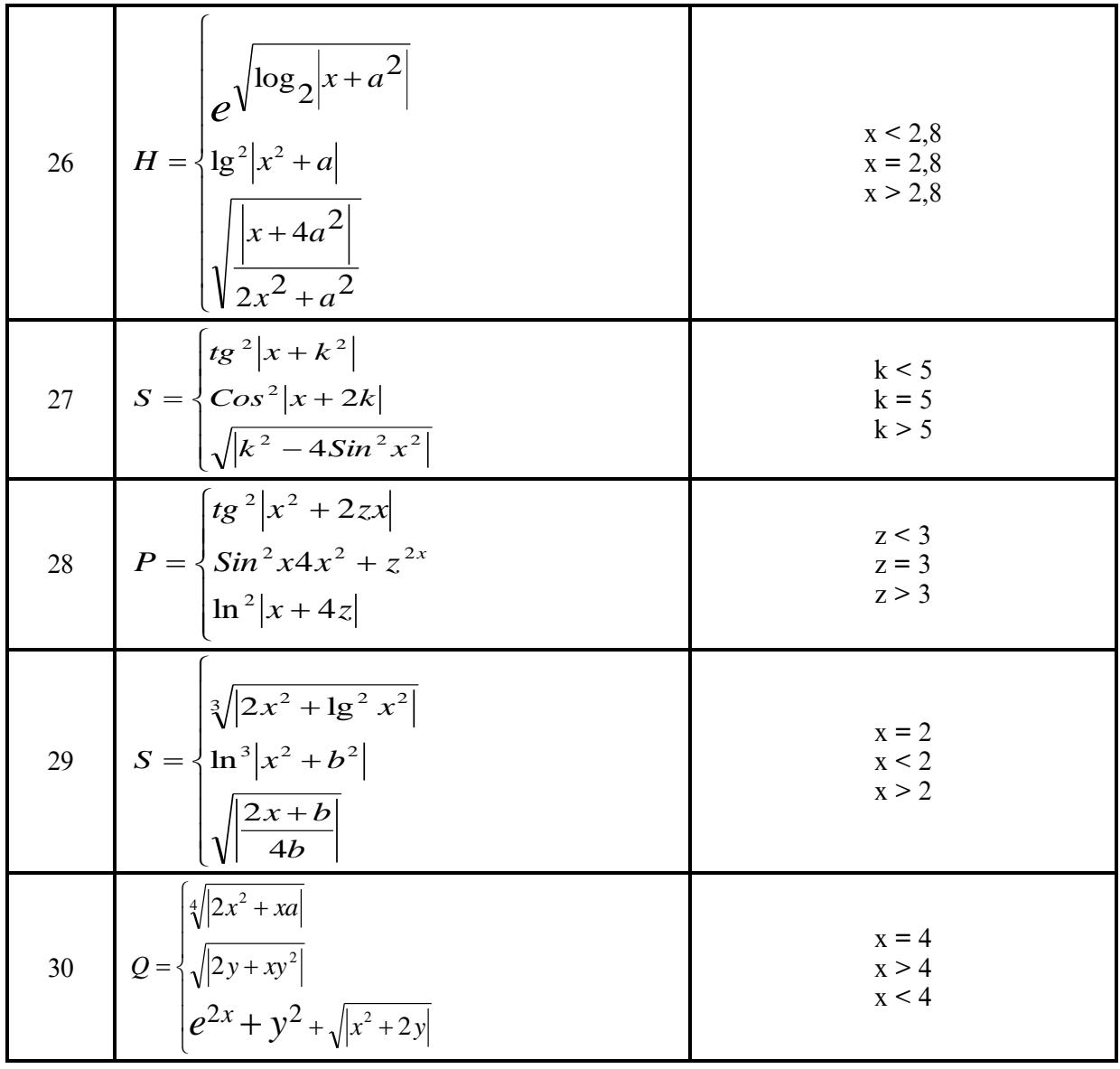

## Задания самостоятельных работ:

Создать форму и программу (код) на языке VB следующих функций:

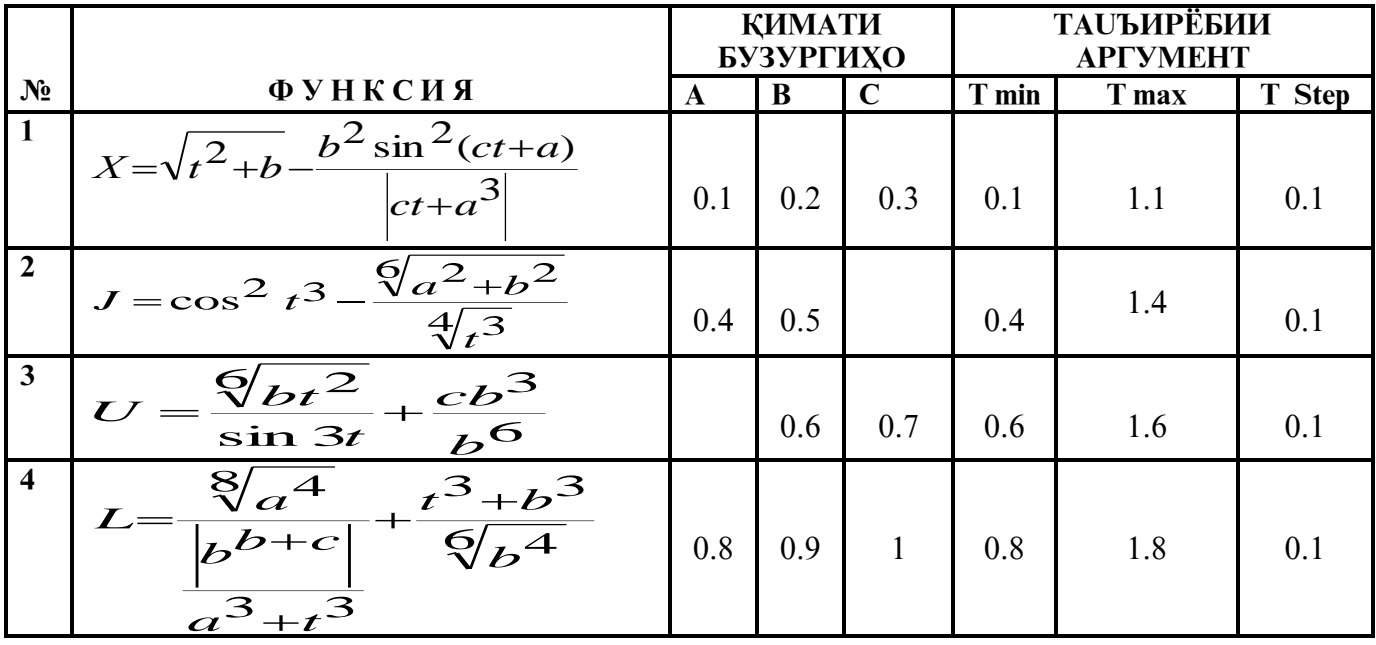

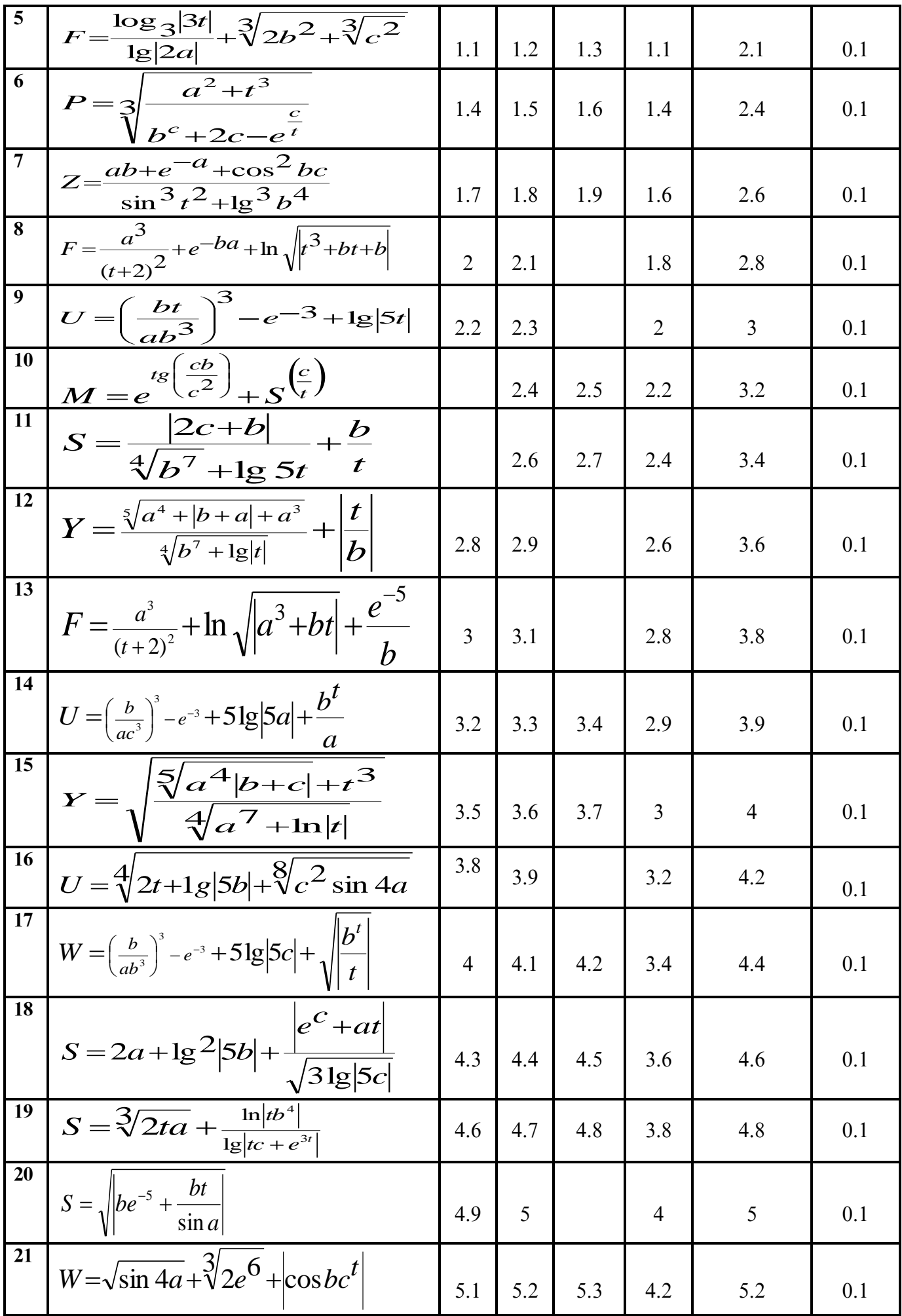

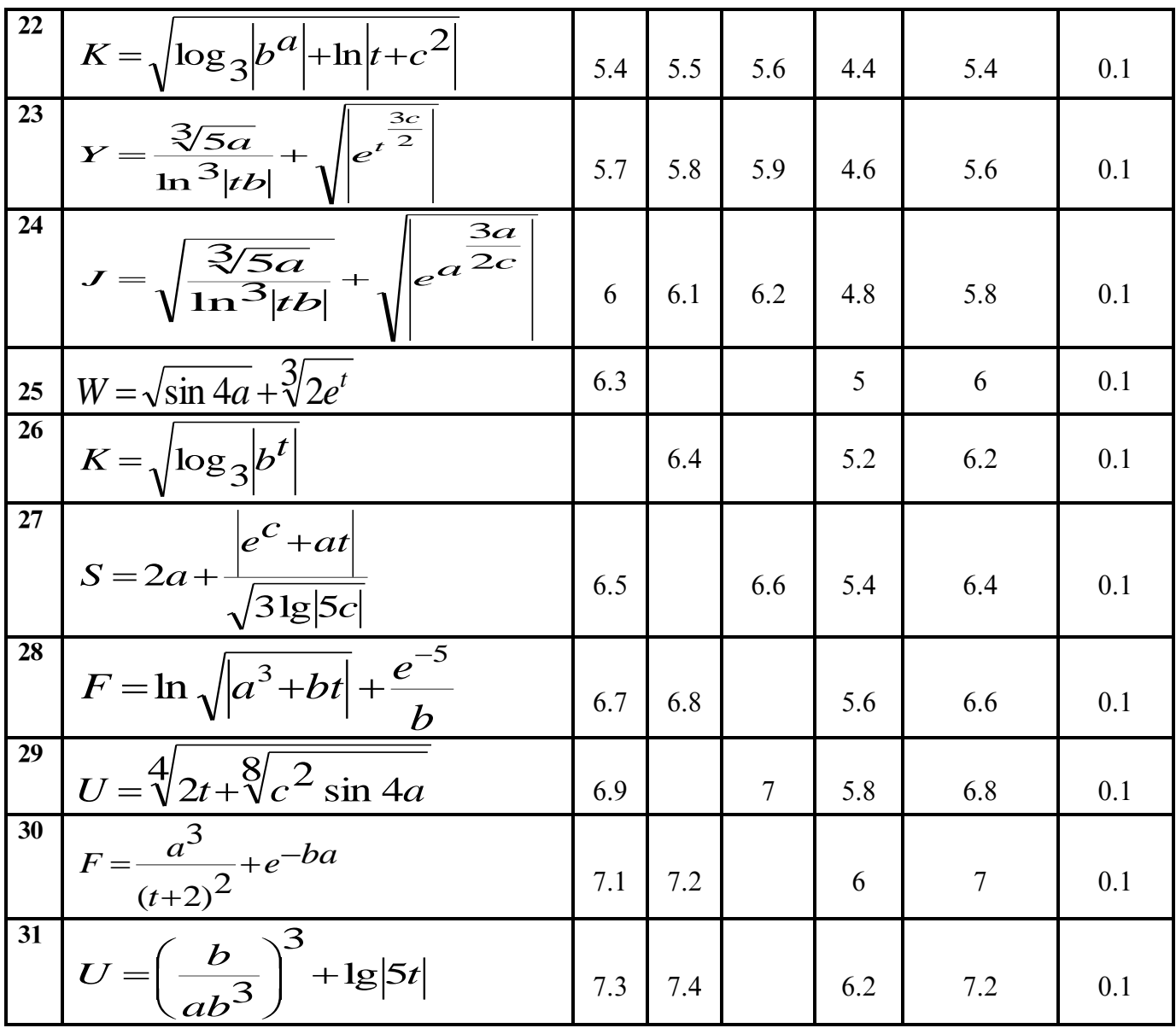

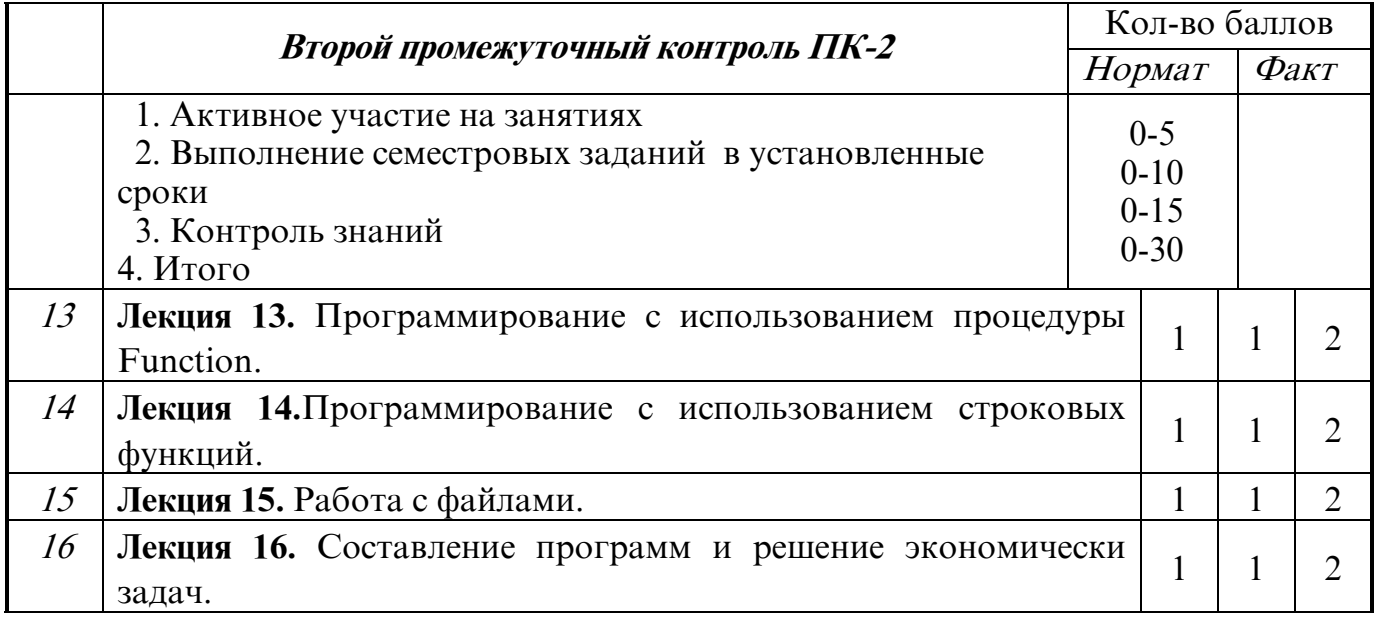

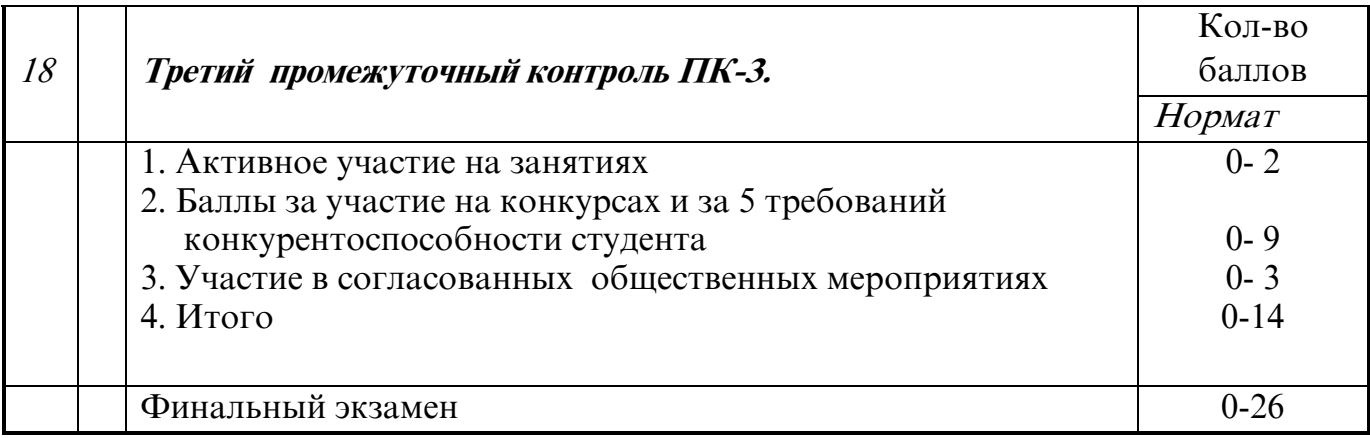

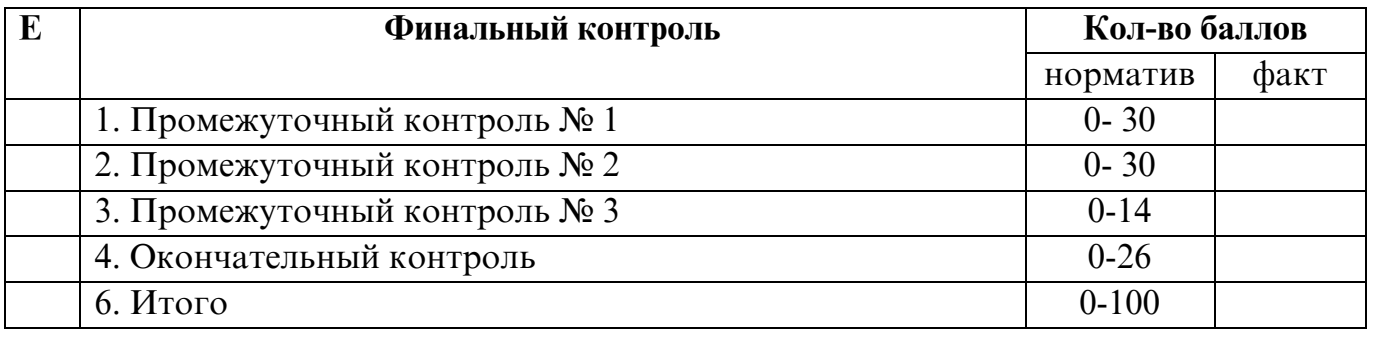

**Ж Обучающий фактор** Силлабус по каждой дисциплине печатается в 5 экземплярах, один из которых передается для размножения. Электронная версия силлабуса передается в библиотеку.

 Преподаватель, ведущий данный курс, обязан выдать студентам контрольный вариант силлабуса для дальнейшего его размножения.

 После проведения рубежного контроля преподаватель, ознакомливает студента с полученными баллами после чего, студент фиксирует свое согласие подписью в силлабусе. В случае, возникновения спорных вопросов, сдача промежуточного контроля осуществляется при участии заведующей кафедры.

 Метод прямого преподавания в комбинации с методами исследования; методы кооперативного обучения в комбинации с интерактивными и демонстрационными методами и использованием наглядных пособий и т.д.

 На лекциях излагается теоретический материал. Более детально изучать тему вам придется самостоятельно. Для этого вам предоставляется конспект лекций, а также список учебной литературы для самостоятельного изучения. Задавайте лектору вопросы, не понятые вами при самостоятельном изучении материала.

Опоздавшие студенты на лекции не допускаются.

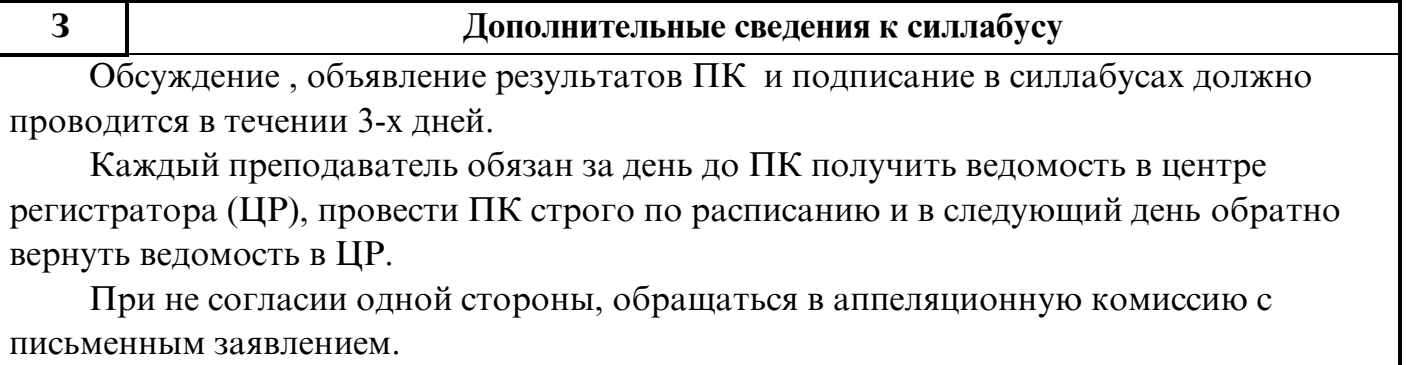

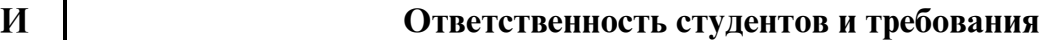

15

Независимо от причин, студенты не присутствующие на занятиях, баллы за посещение и активность не получают.

Только при предварительном оповещении преподавателя об отсутствии на следующем занятии по уважительной причине студент, выполняя домашние задания и лабораторные работы не позднее недельного срока от календарного, может получить баллы по качеству.

Рубежные и итоговый экзамены проводятся только по одному разу.

Студенты, опоздавшие на занятия, к занятиям не допускаются. Во время занятий мобильные телефоны должны быть отключены.

Для хранения исходных кодов своих отлаженных программ студент должен иметь какойлибо носитель (флешкарту, компакт-диск).

Во время лабораторных занятий студент обязательно должен иметь инструкцию по выполнению лабораторных работ.

Лабораторные задания могут быть заменены со стороны ведущего преподавателя на равноценные индивидуальные задания для успевающих студентов.

К началу лабораторных занятий студент должен иметь в своей тетради условия заданий, которые будут введены и отлажены во время лабораторного занятия.

## **Методика проведения финального экзамена**

**Финальный экзамен студент сдает письменно. Участие студента на финальном экзамене обязательно.** Итоговая оценка формируется на основе трех промежуточных контрольных оценок за посещение и работу на занятиях, выполнение и защиту практических, семестровых и самостоятельных работ, а также сдачи финального экзамена.

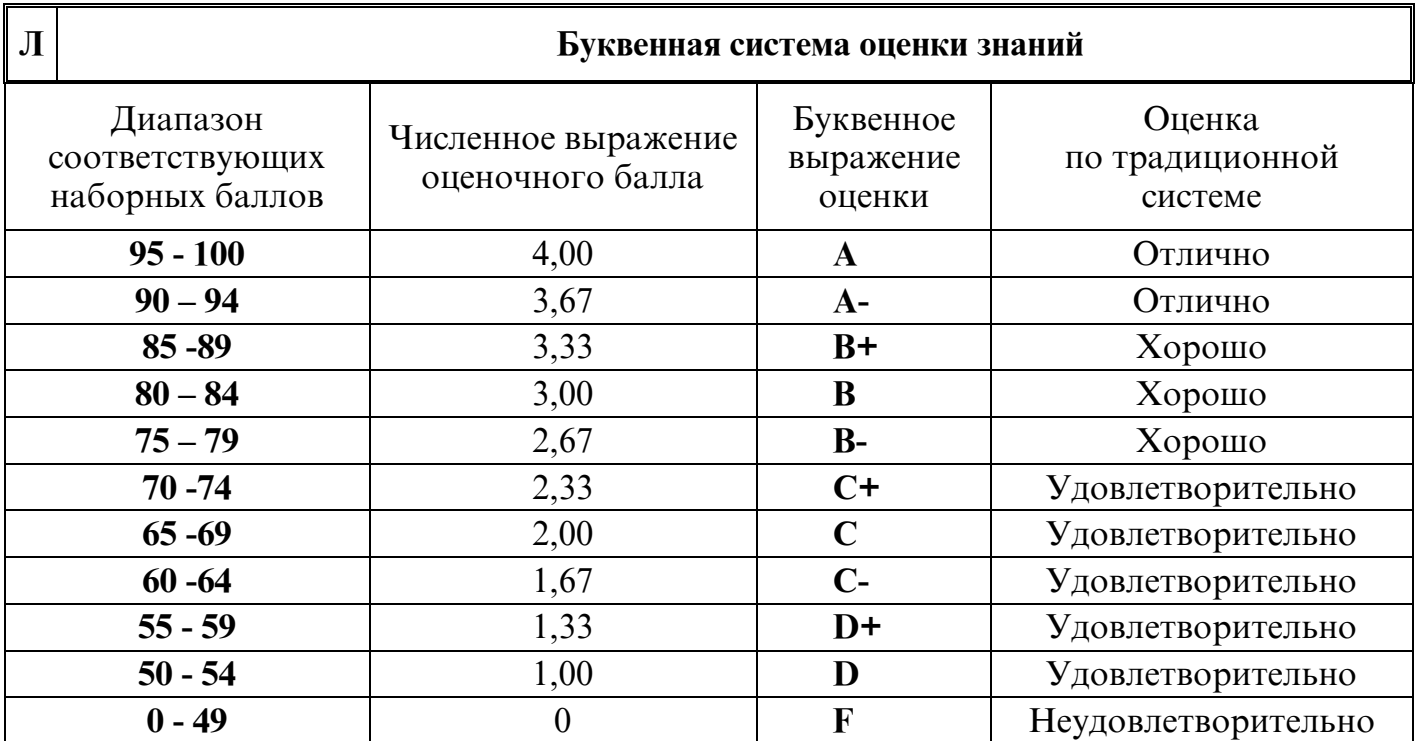

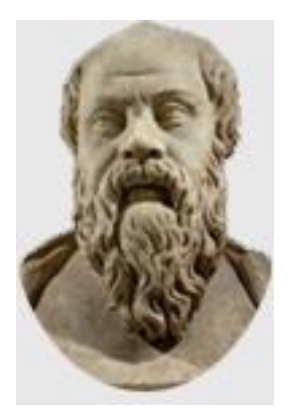

## **КЛЯТВА ПЕДАГОГА (по мотивам «Клятвы Сократа»)**

## **Во имя учащегося, во имя будущего КУЛЬТУРЫ КЛЯНУСЬ:**

- уважать личность учащегося, как если бы он был уже взрослым;
- отвечать за его физическую и духовную неприкосновенность;
- развивать его врожденные способности во благо его и окружающих его людей;
- не сломать, но укрепить волю учащегося, охранять его там, где он слаб, направлять его там, где он силен;
- открыть ему путь к познанию мира;
- не оставить его в познании и без надежды;
- показать ему, как обрести счастье в малом, и постараться вложить в его душу стремление к лучшему;
- учить его служению Истины и Терпимости к заблуждению.

## **КЛЯНУСЬ ТАКЖЕ:**

- заботиться о том, чтобы оставить грядущим поколениям мир, в котором стоило бы жить;
- быть примером для учащегося и показать ему, как преодолевать собственные слабости, бороться с искушениями и трудностями;
- противостоять обстоятельствам давлению общественного мнения, корпоративным интересам, если они будут мешать мне честно выполнять эту клятву.

## **СЕМЬ ВАЖНЫХ ТРЕБОВАНИЙ КОНКУРЕНТОСПОСОБНОСТИ СТУДЕНТОВ ТЕХНОЛОГИЧЕСКОГО УНИВЕРСИТЕТА ТАДЖИКИСТАНА**

- 1. Разработать один инновационный проект, предоставить одно техническое изобретение или одно нововведение по специальности.
- 2. Обладать навыками деловой переписки (официально–делового письма) и быть готовым к деятельности «электронного правительства» (без ошибок написать диктант, состоящий не менее из 100 слов);
- 3. Свободно разговаривать на одном из иностранных языков (в идеальном случае на двух языках);
- 4. Проявлять примерное поведение и уметь составлять модель профессионального самосовершенствования (с точки зрения изучения точных наук и профессиональных знаний);
- 5. Обладать высокими профессиональными знаниями в области использования компьютерных технологий, в частности уметь набрать 150 символов за 1 минуту.
- 6. На основе поставленной цели уметь составить бизнес плана проекта;
- 7. Обладать навыками игры в шахматы.

**Ректорат Технологического университета Таджикистана**